22. Hafta Konu Özeti

**Konu :** Sütun Grafiği

**Kazanımlar :** M.4.4.1.1. Sütun grafiğini inceler, yorum ve tahminler yapar. M.4.4.1.2. Sütun grafiğini oluşturur.

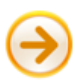

 Verilerin dikdörtgensel bölgeler ile gösterildiği grafiklere **sütun grafiği** denir. Sütun grafiklerini oluştururken;

- **1.** Sütunlar arası boşlukların eşit olmasına,
- **2.** Sütun genişliklerinin aynı olmasına,
- **3.** Dikey ve yatay eksenlerin isimlendirilmesine,

**4.** Eksenler üzerinde bulunan sayıların eşit artmasına dikkat edilmelidir.

Örnek-1 Bir sınıfta en sevilen meyvelerle alakalı öğrencilerden alınan cevapların **sütun grafiği** aşağıda çizilmiştir:

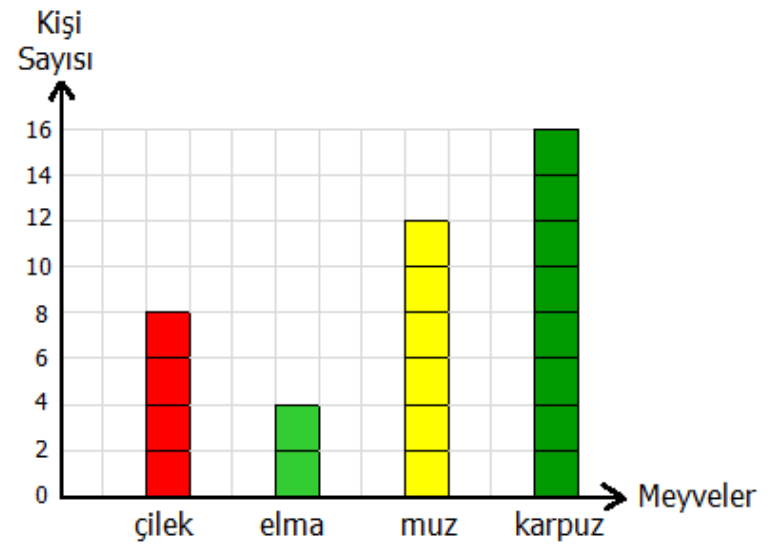

Grafiği incelediğimizde;

- Öğrencilerin 40 kişiden oluştuğunu,
- En çok sevilen meyvenin karpuz olduğunu,
- En az sevilen meyvenin elma olduğunu görürüz.

Üstteki sütun grafiğinden yola çıkarak sıklık-çetele tabloları oluşturalım:

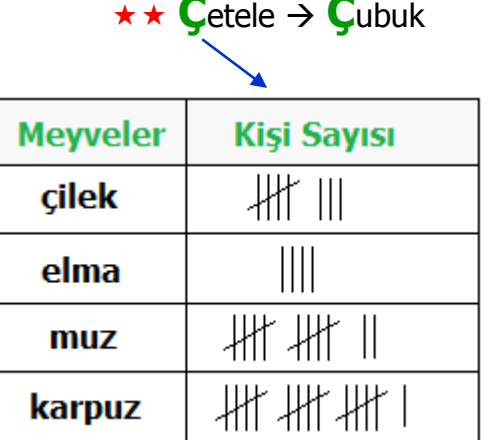

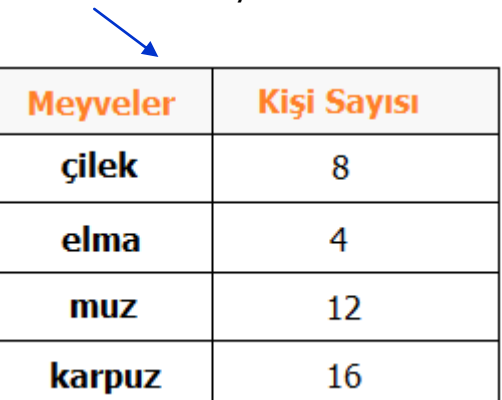

 $S_1$ klık  $\rightarrow$  Savı

Örnek-2 Bir çiftlikte 25 koyun, 10 at, 40 inek ve 15 tavuk vardır. Bu bilgilerden yola çıkarak aşağıdaki sütun grafiğini oluşturabiliriz:

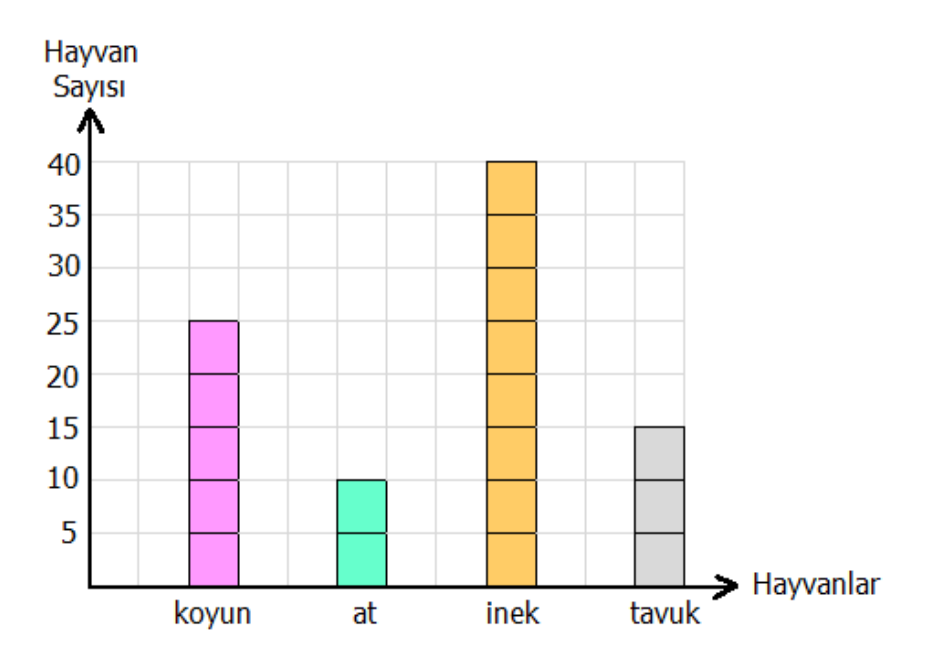

Grafiği incelediğimizde;

- Çiftlikte toplam 90 tane hayvan olduğunu,
- En çok inek, en az ise at olduğunu,
- Koyun sayının, at ile tavuk sayılarının toplamına eşit olduğunu,
- İneklerin, koyun ile tavuk sayılarının toplamına eşit olduğunu görürüz.

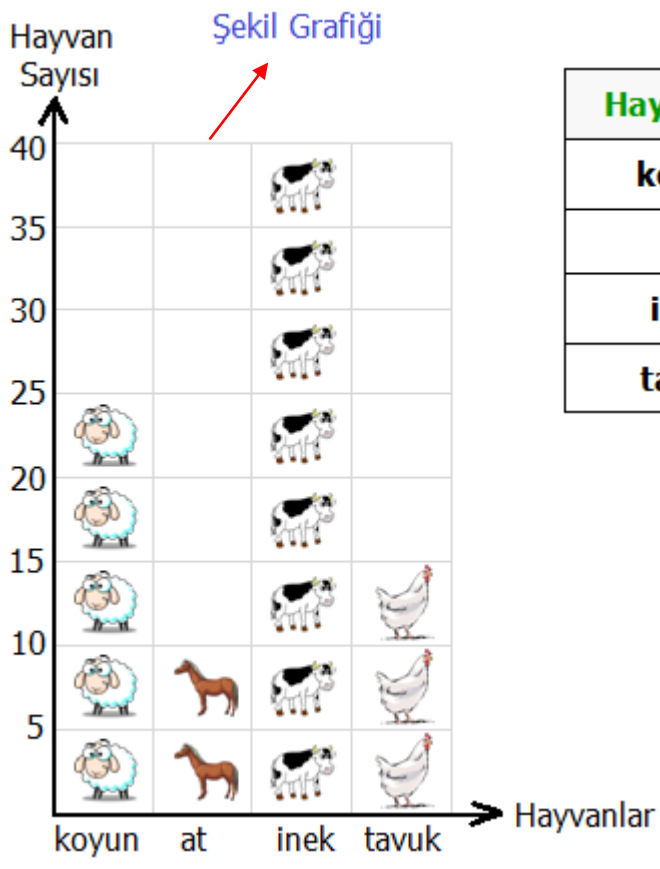

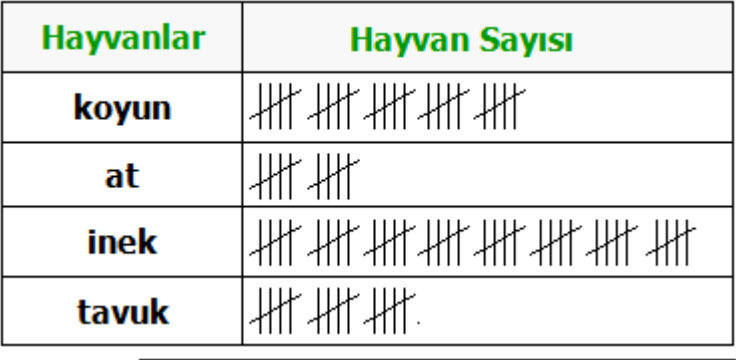

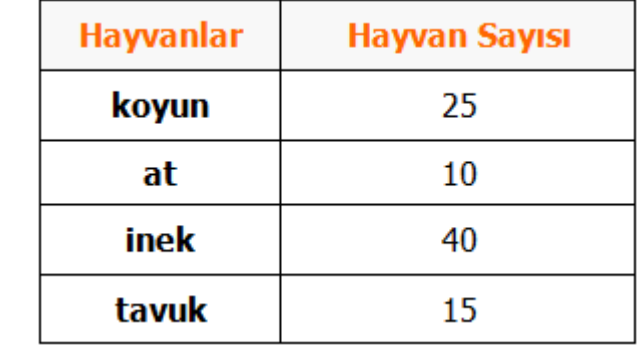